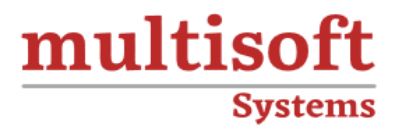

# **Microsoft FS Logix Training**

## COURSE CONTENT

### **GET IN TOUCH**

Multisoft Systems<br>B - 125, Sector - 2, Noida

 $(+91)$  9810-306-956

info@multisoftsystems.com

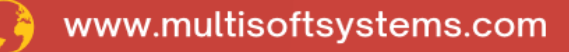

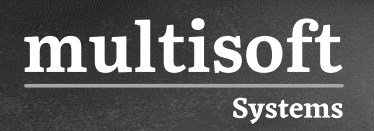

#### **About Multisoft**

Train yourself with the best and develop valuable in-demand skills with Multisoft Systems. A leading certification training provider, Multisoft collaborates with top technologies to bring world-class one-on-one and certification trainings. With the goal to empower professionals and business across the globe, we offer more than 1500 training courses, which are delivered by Multisoft's global subject matter experts. We offer tailored corporate training; project Based Training, comprehensive learning solution with lifetime e-learning access, after training support and globally recognized training certificates.

#### **About Course**

Multisoft Systems' Microsoft FSLogix training program is meticulously designed for IT professionals aiming to excel in managing and optimizing user profiles and applications within virtual desktop environments.

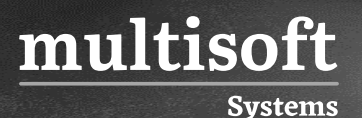

#### **Module 1: Introduction to FSLogix**

- ✓ Overview and benefits of FSLogix
- $\checkmark$  Comparison with other profile management solutions
- $\checkmark$  Installation and Configuration:
- $\checkmark$  System requirements
- ✓ Installation of FSLogix components
- $\checkmark$  Configuration options and settings

#### **Module 2: Profile Containers**

- $\checkmark$  Configuring and managing user profile containers
- $\checkmark$  Implementing profile container policies
- $\checkmark$  Troubleshooting common issues

#### **Module 3: Office 365 Container**

- $\checkmark$  Configuring and optimizing Office 365 Container
- $\checkmark$  Handling OneDrive and Outlook caching
- ✓ Troubleshooting Office 365 Container issues

#### **Module 4: Application Masking**

- $\checkmark$  Introduction to application masking
- $\checkmark$  Creating and managing application masking rules
- $\checkmark$  Application compatibility and troubleshooting

#### **Module 5: Java Redirection**

- ✓ Managing Java-related issues with FSLogix
- $\checkmark$  Configuration and best practices for Java redirection

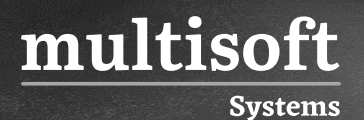

#### **Module 6: Licensing and Compliance**

- ✓ Licensing options for FSLogix
- $\checkmark$  Compliance considerations and usage reporting

#### **Module 7: Advanced Topics**

- ✓ High availability and disaster recovery
- ✓ Scaling and optimizing FSLogix for large environments
- $\checkmark$  Advanced troubleshooting techniques

#### **Module 8: Integration with Virtualization Solutions**

- ✓ Integrating FSLogix with Microsoft Hyper-V, VMware, or other virtualization platforms
- $\checkmark$  Integration with remote desktop services